# Chapter 2 Application Layer

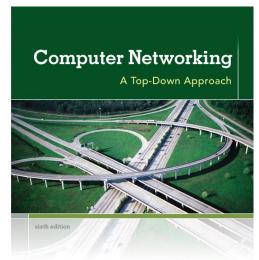

KUROSE ROSS

#### A note on the use of these ppt slides:

We're making these slides freely available to all (faculty, students, readers). They're in PowerPoint form so you see the animations; and can add, modify, and delete slides (including this one) and slide content to suit your needs. They obviously represent a *lot* of work on our part. In return for use, we only ask the following:

- If you use these slides (e.g., in a class) that you mention their source (after all, we'd like people to use our book!)
- If you post any slides on a www site, that you note that they are adapted from (or perhaps identical to) our slides, and note our copyright of this material.

Thanks and enjoy! JFK/KWR

©All material copyright 1996-2012 J.F Kurose and K.W. Ross, All Rights Reserved Computer
Networking: A Top
Down Approach
6<sup>th</sup> edition
Jim Kurose, Keith Ross
Addison-Wesley
March 2012

# Chapter 2: outline

- 2.1 principles of network applications
- 2.2 Web and HTTP
- 2.3 FTP
- 2.4 electronic mail
  - SMTP, POP3, IMAP
- 2.5 DNS

- 2.6 P2P applications
- 2.7 socket programming with UDP and TCP

# Chapter 2: application layer

### our goals:

- conceptual, implementation aspects of network application protocols
  - transport-layer service models
  - client-server paradigm
  - peer-to-peer paradigm

- learn about protocols by examining popular application-level protocols
  - HTTP
  - FTP
  - SMTP / POP3 / IMAP
  - DNS
- creating network applications
  - socket API

# Some network apps

- e-mail
- web
- text messaging
- remote login
- P2P file sharing
- multi-user network games
- streaming stored video (YouTube, Hulu, Netflix)

- voice over IP (e.g., Skype)
- real-time video conferencing
- social networking
- search
- **\*** ...
- **\*** ...

Creating a network app

#### write programs that:

- run on (different) end systems
- communicate over network
- e.g., web server software communicates with browser software

# no need to write software for network-core devices

- network-core devices do not run user applications
- applications on end systems allows for rapid app development, propagation

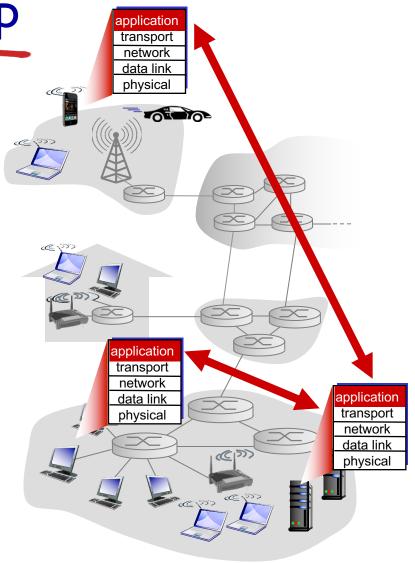

# Application architectures

### possible structure of applications:

- client-server
- peer-to-peer (P2P)

### Client-server architecture

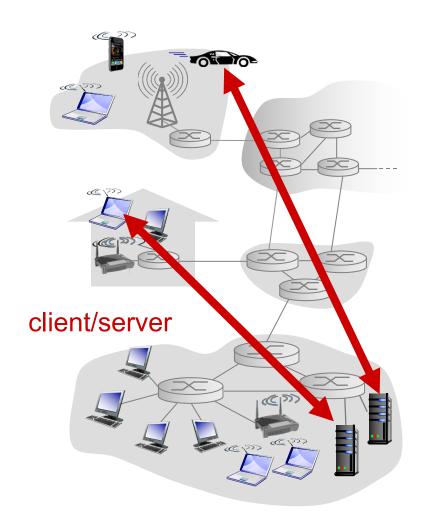

#### server:

- always-on host
- permanent IP address
- data centers for scaling

#### clients:

- communicate with server
- may be intermittently connected
- may have dynamic IP addresses
- do not communicate directly with each other

### P2P architecture

- no always-on server
- arbitrary end systems directly communicate
- peers request service from other peers, provide service in return to other peers
  - self scalability new peers bring new service capacity, as well as new service demands
- peers are intermittently connected and change IP addresses
  - complex management

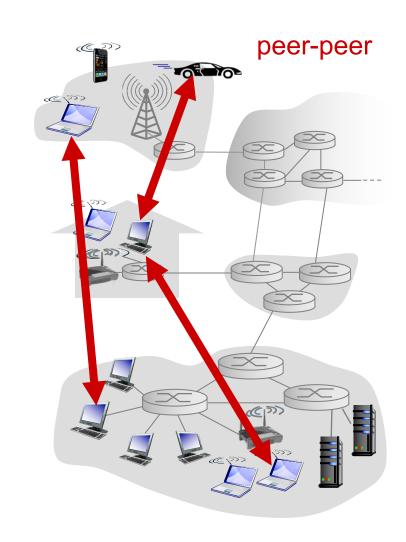

# Processes communicating

# process: program running within a host

- within same host, two processes communicate using inter-process communication (defined by OS)
- processes in different hosts communicate by exchanging messages

### clients, servers

client process: process that initiates communication

server process: process that waits to be contacted

 aside: applications with P2P architectures have client processes & server processes

# Sockets

- process sends/receives messages to/from its socket
- socket analogous to door
  - sending process shoves message out door
  - sending process relies on transport infrastructure on other side of door to deliver message to socket at receiving process

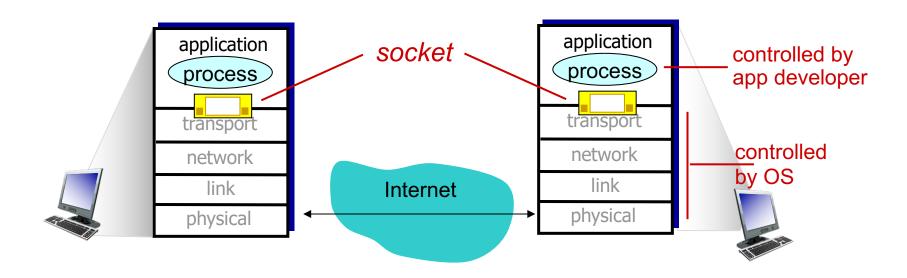

### Addressing processes

- to receive messages, process must have identifier
- host device has unique 32bit IP address
- Q: does IP address of host on which process runs suffice for identifying the process?
  - A: no, many processes can be running on same host

- identifier includes both IP address and port numbers associated with process on host.
- example port numbers:
  - HTTP server: 80
  - mail server: 25
- to send HTTP message to gaia.cs.umass.edu web server:
  - IP address: 128.119.245.12
  - port number: 80
- more shortly...

# App-layer protocol defines

- types of messages exchanged,
  - e.g., request, response
- message syntax:
  - what fields in messages& how fields aredelineated
- message semantics
  - meaning of information in fields
- rules for when and how processes send & respond to messages

#### open protocols:

- defined in RFCs
- allows for interoperability
- e.g., HTTP, SMTP

### proprietary protocols:

e.g., Skype

### What transport service does an app need?

#### data integrity

- some apps (e.g., file transfer, web transactions) require
   100% reliable data transfer
- other apps (e.g., audio) can tolerate some loss

#### timing

 some apps (e.g., Internet telephony, interactive games) require low delay to be "effective"

### throughput

- some apps (e.g., multimedia) require minimum amount of throughput to be "effective"
- other apps ("elastic apps")
   make use of whatever
   throughput they get

#### security

encryption, data integrity,

### Transport service requirements: common apps

| application           | data loss     | throughput         | time sensitive |
|-----------------------|---------------|--------------------|----------------|
|                       |               |                    |                |
| file transfer         | no loss       | elastic            | no             |
| e-mail                | no loss       | elastic            | no             |
| Web documents         | no loss       | elastic            | no             |
| real-time audio/video | loss-tolerant | audio: 5kbps-1Mbps | yes, 100's     |
|                       |               | video:10kbps-5Mbps | smsec          |
| stored audio/video    | loss-tolerant | same as above      |                |
| interactive games     | loss-tolerant | few kbps up        | yes, few secs  |
| text messaging        | no loss       | elastic            | yes, 100's     |
|                       |               |                    | msec           |
|                       |               |                    | yes and no     |

### Internet transport protocols services

#### TCP service:

- reliable transport between sending and receiving process
- flow control: sender won't overwhelm receiver
- congestion control: throttle sender when network overloaded
- does not provide: timing, minimum throughput guarantee, security
- connection-oriented: setup required between client and server processes

### **UDP** service:

- unreliable data transfer between sending and receiving process
- does not provide: reliability, flow control, congestion control, timing, throughput guarantee, security, orconnection setup,

Q: why bother? Why is there a UDP?

### Internet apps: application, transport protocols

| application            | application<br>layer protocol | underlying<br>transport protocol |
|------------------------|-------------------------------|----------------------------------|
|                        |                               |                                  |
| e-mail                 | SMTP [RFC 2821]               | TCP                              |
| remote terminal access | Telnet [RFC 854]              | TCP                              |
| Web                    | HTTP [RFC 2616]               | TCP                              |
| file transfer          | FTP [RFC 959]                 | TCP                              |
| streaming multimedia   | HTTP (e.g., YouTube),         | TCP or UDP                       |
|                        | RTP [RFC 1889]                |                                  |
| Internet telephony     | SIP, RTP, proprietary         |                                  |
|                        | (e.g., Skype)                 | TCP or UDP                       |

### Securing TCP

#### TCP & UDP

- no encryption
- cleartext passwds sent into socket traverse Internet in cleartext

#### SSL

- provides encryptedTCP connection
- data integrity
- end-point authentication

### SSL is at app layer

 Apps use SSL libraries, which "talk" to TCP

#### SSL socket API

- cleartext passwds sent into socket traverse Internet encrypted
- See Chapter 7

# Chapter 2: outline

- 2.1 principles of network applications
  - app architectures
  - app requirements
- 2.2 Web and HTTP
- 2.3 FTP
- 2.4 electronic mail
  - SMTP, POP3, IMAP
- 2.5 **DNS**

- 2.6 P2P applications
- 2.7 socket programming with UDP and TCP

### Web and HTTP

### First, a review...

- web page consists of objects
- object can be HTML file, JPEG image, Java applet, audio file,...
- web page consists of base HTML-file which includes several referenced objects
- each object is addressable by a URL, e.g.,

www.someschool.edu/someDept/pic.gif

host name path name

### HTTP overview

# HTTP: hypertext transfer protocol

- Web's application layer protocol
- client/server model
  - client: browser that requests, receives, (using HTTP protocol) and "displays" Web objects
  - server: Web server sends (using HTTP protocol) objects in response to requests

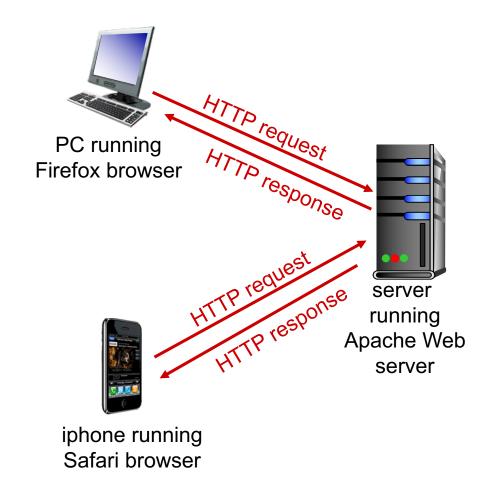

# HTTP overview (continued)

#### uses TCP:

- client initiates TCP
   connection (creates
   socket) to server, port 80
- server accepts TCP connection from client
- HTTP messages

   (application-layer protocol messages) exchanged
   between browser (HTTP client) and Web server
   (HTTP server)
- TCP connection closed

### HTTP is "stateless"

server maintains no information about past client requests

#### aside

# protocols that maintain "state" are complex!

- past history (state) must be maintained
- if server/client crashes, their views of "state" may be inconsistent, must be reconciled

### HTTP connections

### non-persistent HTTP

- at most one object sent over TCP connection
  - connection then closed
- downloading multiple objects required multiple connections

### persistent HTTP

multiple objects can
be sent over single
TCP connection
between client, server

### Non-persistent HTTP

### suppose user enters URL:

www.someSchool.edu/someDepartment/home.index

(contains text, references to 10 jpeg images)

- Ia. HTTP client initiates TCP connection to HTTP server (process) at www.someSchool.edu on port 80
- 2. HTTP client sends HTTP request message (containing URL) into TCP connection socket.

  Message indicates that client wants object someDepartment/home.index
- Ib. HTTP server at host
   www.someSchool.edu waiting
   for TCP connection at port 80.
   "accepts" connection, notifying client
- 3. HTTP server receives request message, forms response message containing requested object, and sends message into its socket

# Non-persistent HTTP (cont.)

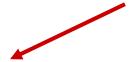

 HTTP client receives response message containing html file, displays html. Parsing html file, finds 10 referenced jpeg objects **4**. HTTP server closes TCP connection.

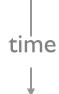

6. Steps 1-5 repeated for each of 10 jpeg objects

### Non-persistent HTTP: response time

RTT (definition): time for a small packet to travel from client to server and back

#### HTTP response time:

- one RTT to initiate TCP connection
- one RTT for HTTP request and first few bytes of HTTP response to return
- file transmission time
- non-persistent HTTP
   response time =
   2RTT+ file transmission
   time

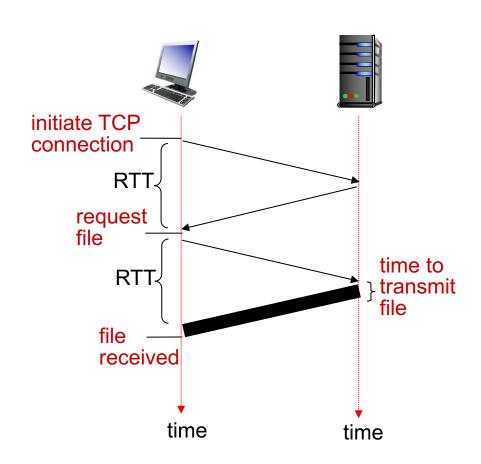

### Persistent HTTP

### non-persistent HTTP issues:

- requires 2 RTTs per object
- OS overhead for each TCP connection
- browsers often open parallel TCP connections to fetch referenced objects

### persistent HTTP:

- server leaves connection open after sending response
- subsequent HTTP
   messages between same
   client/server sent over
   open connection
- client sends requests as soon as it encounters a referenced object
- as little as one RTT for all the referenced objects

# HTTP request message

- two types of HTTP messages: request, response
- HTTP request message:
  - ASCII (human-readable format)

```
line-feed character
request line
(GET, POST,
                    GET /index.html HTTP/1.1\r\n
                    Host: www-net.cs.umass.edu\r\n
HEAD commands)
                    User-Agent: Firefox/3.6.10\r\n
                    Accept: text/html,application/xhtml+xml\r\n
            header
                    Accept-Language: en-us,en;q=0.5\r\n
              lines
                    Accept-Encoding: gzip,deflate\r\n
                    Accept-Charset: ISO-8859-1, utf-8; q=0.7
                    Keep-Alive: 115\r\n
carriage return,
                    Connection: keep-alive\r\n
line feed at start
                     \r\n
of line indicates
end of header lines
```

carriage return character

### HTTP request message: general format

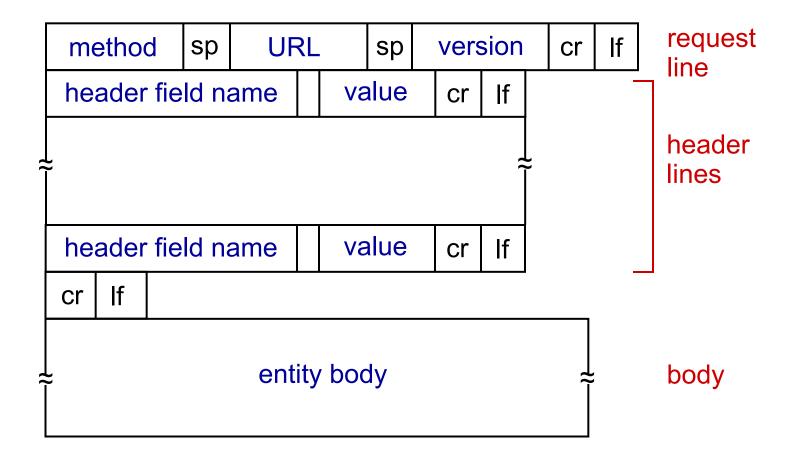

# Uploading form input

### **POST** method:

- web page often includes form input
- input is uploaded to server in entity body

### **URL** method:

- uses GET method
- input is uploaded in URL field of request line:

www.somesite.com/animalsearch?monkeys&banana

# Method types

#### HTTP/I.0:

- GET
- POST
- HEAD
  - asks server to leave requested object out of response

#### HTTP/I.I:

- ❖ GET, POST, HEAD
- PUT
  - uploads file in entity body to path specified in URL field
- DELETE
  - deletes file specified in the URL field

# HTTP response message

```
status line
(protocol
                HTTP/1.1 200 OK\r\n
status code
                Date: Sun, 26 Sep 2010 20:09:20 GMT\r\n
status phrase)
                Server: Apache/2.0.52 (CentOS) \r\n
                Last-Modified: Tue, 30 Oct 2007 17:00:02
                  GMT\r\n
                ETag: "17dc6-a5c-bf716880"\r\n
     header
                Accept-Ranges: bytes\r\n
       lines
                Content-Length: 2652\r\n
                Keep-Alive: timeout=10, max=100\r\n
                Connection: Keep-Alive\r\n
                Content-Type: text/html; charset=ISO-8859-
                  1\r\n
                r\n
               🕶 data data data data ...
 data, e.g.,
 requested
 HTML file
```

# HTTP response status codes

- status code appears in 1st line in server-toclient response message.
- some sample codes:
  - 200 OK
    - request succeeded, requested object later in this msg
  - 301 Moved Permanently
    - requested object moved, new location specified later in this msg (Location:)
  - 400 Bad Request
    - request msg not understood by server
  - 404 Not Found
    - requested document not found on this server
  - 505 HTTP Version Not Supported

### Trying out HTTP (client side) for yourself

I. Telnet to your favorite Web server:

```
telnet cis.poly.edu 80
```

opens TCP connection to port 80 (default HTTP server port) at cis.poly.edu. anything typed in sent to port 80 at cis.poly.edu

2. type in a GET HTTP request:

```
GET /~ross/ HTTP/1.1
Host: cis.poly.edu
```

by typing this in (hit carriage return twice), you send this minimal (but complete)
GET request to HTTP server

3. look at response message sent by HTTP server!

(or use Wireshark to look at captured HTTP request/response)

### User-server state: cookies

# many Web sites use cookies four components:

- I) cookie header line of HTTP response message
- 2) cookie header line in next HTTP request message
- 3) cookie file kept on user's host, managed by user's browser
- 4) back-end database at Web site

### example:

- Susan always access Internet from PC
- visits specific e-commerce site for first time
- when initial HTTP requests arrives at site, site creates:
  - unique ID
  - entry in backend database for ID

# Cookies: keeping "state" (cont.)

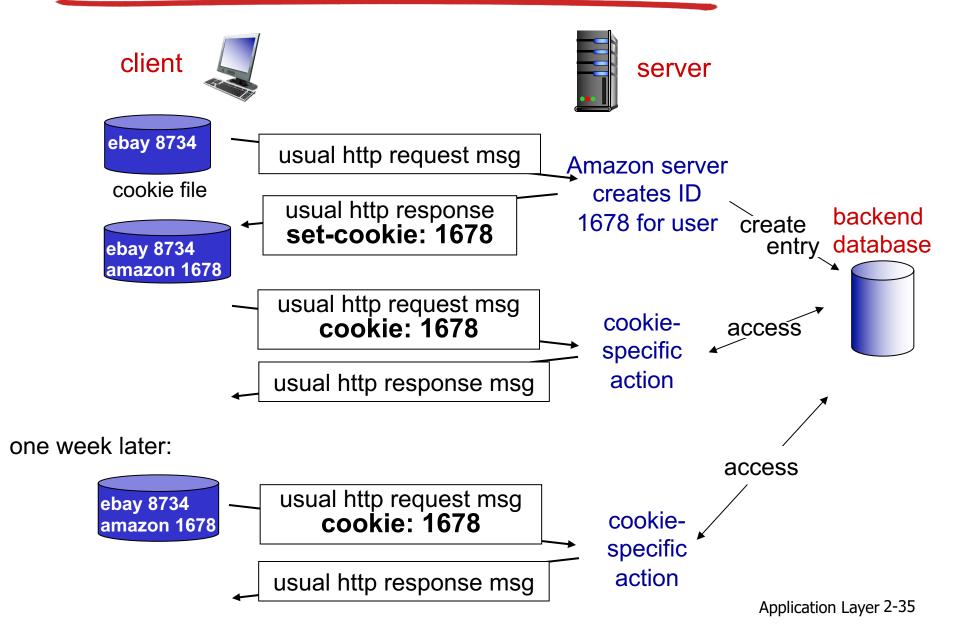

# Cookies (continued)

# what cookies can be used for:

- authorization
- shopping carts
- recommendations
- user session state (Web e-mail)

## cookies and privacy:

- \* cookies permit sit
- cookies permit sites to learn a lot about you
- you may supply name and e-mail to sites

### how to keep "state":

- protocol endpoints: maintain state at sender/receiver over multiple transactions
- cookies: http messages carry state

# Web caches (proxy server)

### goal: satisfy client request without involving origin server

- user sets browser: Web accesses via cache
- browser sends all HTTP requests to cache
  - object in cache: cache returns object
  - else cache requests object from origin server, then returns object to client

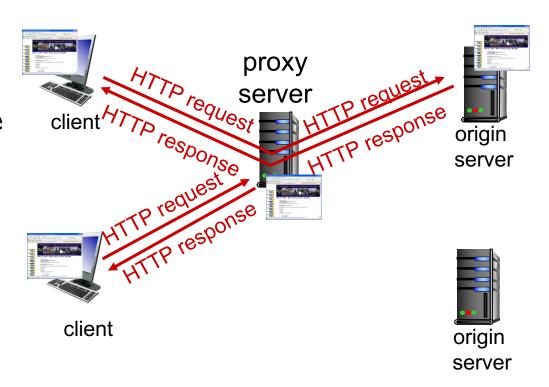

# More about Web caching

- cache acts as both client and server
  - server for original requesting client
  - client to origin server
- typically cache is installed by ISP (university, company, residential ISP)

### why Web caching?

- reduce response time for client request
- reduce traffic on an institution's access link
- Internet dense with caches: enables "poor" content providers to effectively deliver content (so too does P2P file sharing)

## Caching example:

#### assumptions:

- avg object size: I00K bits
- avg request rate from browsers to origin servers: I 5/sec
- avg data rate to browsers: 1.50 Mbps
- RTT from institutional router to any origin server: 2 sec
- access link rate: 1.54 Mbps

#### consequences:

- LAN utilization: 15% problem!
- access link utilization = 99%
- total delay = Internet delay + access delay + LAN delay
  - = 2 sec + minutes + usecs

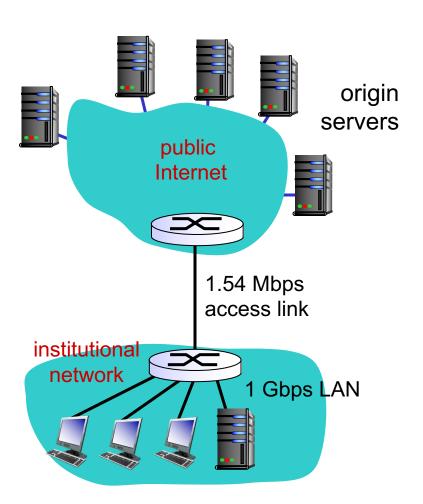

# Caching example: fatter access link

#### assumptions:

- avg object size: I00K bits
- avg request rate from browsers to origin servers: I 5/sec
- avg data rate to browsers: 1.50 Mbps
- RTT from institutional router to any origin server: 2 sec
- \* access link rate: 1.54 Mbps 154 Mbps

#### consequences:

- LAN utilization: 15%
- access link utilization = 99% 9.9%
- total delay = Internet delay + access delay + LAN delay
  - = 2 sec + minutes + usecs msecs

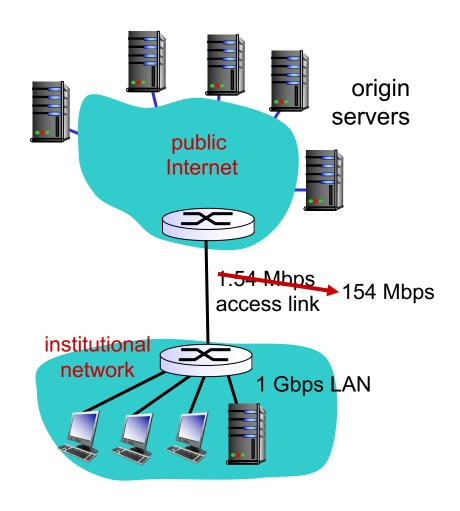

Cost: increased access link speed (not cheap!)

# Caching example: install local cache

### assumptions:

- avg object size: I00K bits
- avg request rate from browsers to origin servers: I 5/sec
- avg data rate to browsers: I.50 Mbps
- RTT from institutional router to any origin server: 2 sec
- access link rate: 1.54 Mbps

#### consequences:

- LAN utilization: 15%
- access link utilization = ?
- total delay = ?

How to compute link utilization, delay?

Cost: web cache (cheap!)

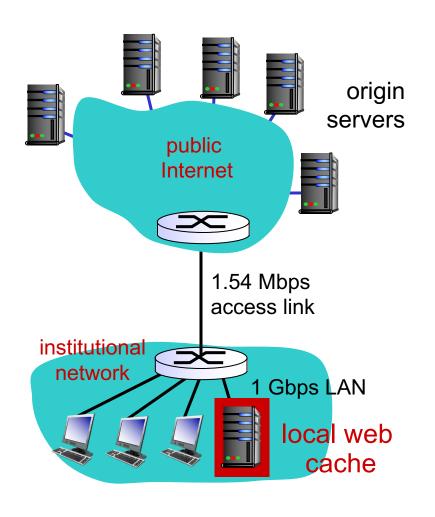

# Caching example: install local cache

# Calculating access link utilization, delay with cache:

- suppose cache hit rate is 0.4
  - 40% requests satisfied at cache,
     60% requests satisfied at origin
- \* access link utilization:
  - 60% of requests use access link
- data rate to browsers over access link
   = 0.6\*1.50 Mbps = .9 Mbps
  - utilization = 0.9/1.54 = .58
- total delay
  - = 0.6 \* (delay from origin servers) +0.4
     \* (delay when satisfied at cache)
  - $= 0.6 (2.01) + 0.4 (\sim msecs)$
  - = ~ 1.2 secs
  - less than with 154 Mbps link (and cheaper too!)

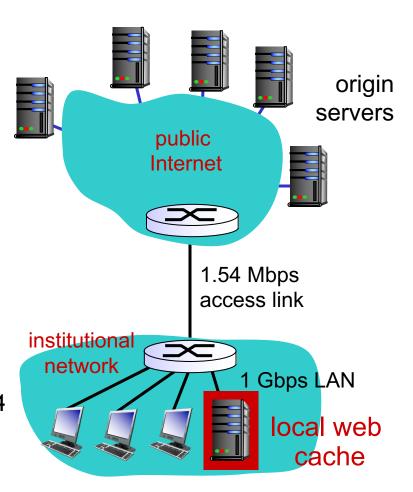

### Conditional GET

- Goal: don't send object if cache has up-to-date cached version
  - no object transmission delay
  - lower link utilization
- cache: specify date of cached copy in HTTP request

If-modified-since:
 <date>

 server: response contains no object if cached copy is up-to-date:

HTTP/1.0 304 Not Modified

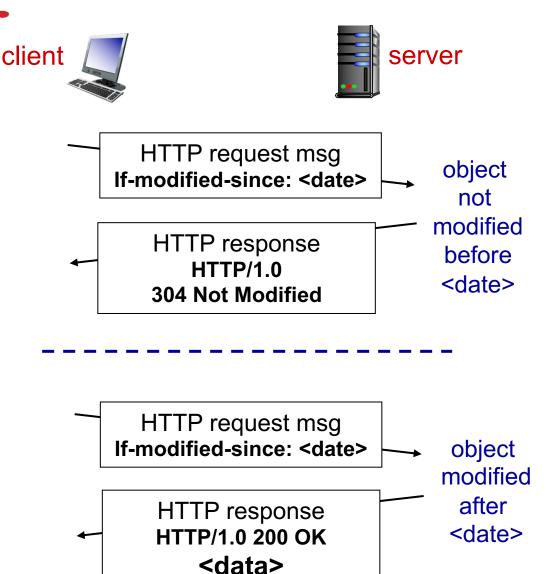

# Chapter 2: outline

- 2.1 principles of network applications
  - app architectures
  - app requirements
- 2.2 Web and HTTP
- 2.3 FTP
- 2.4 electronic mail
  - SMTP, POP3, IMAP
- 2.5 **DNS**

- 2.6 P2P applications
- 2.7 socket programming with UDP and TCP

### FTP: the file transfer protocol

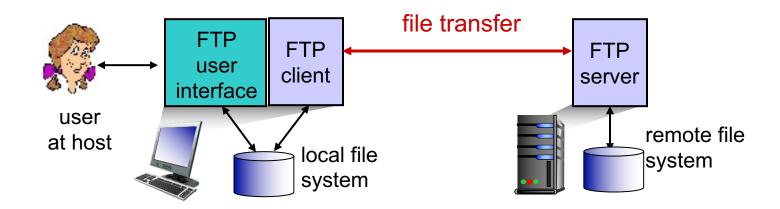

- transfer file to/from remote host
- client/server model
  - client: side that initiates transfer (either to/from remote)
  - server: remote host
- ftp: RFC 959
- ftp server: port 21

### FTP: separate control, data connections

- FTP client contacts FTP server at port 21, using TCP
- client authorized over control connection
- client browses remote directory, sends commands over control connection
- when server receives file transfer command, server opens 2<sup>nd</sup> TCP data connection (for file) to client
- after transferring one file, server closes data connection

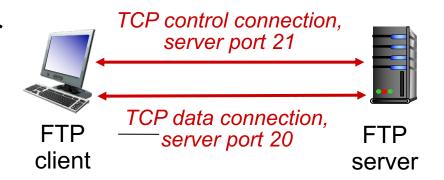

- server opens another TCP data connection to transfer another file
- control connection: "out of band"
- FTP server maintains
   "state": current directory,
   earlier authentication

### FTP commands, responses

#### sample commands:

- sent as ASCII text over control channel
- \* USER username
- \* PASS password
- LIST return list of file in current directory
- RETR filename retrieves (gets) file
- STOR filename stores (puts) file onto remote host

#### sample return codes

- status code and phrase (as in HTTP)
- \* 331 Username OK, password required
- \* 125 data
  connection
  already open;
  transfer starting
- \* 425 Can't open data connection
- 452 Error writing
  file

# Chapter 2: outline

- 2.1 principles of network applications
  - app architectures
  - app requirements
- 2.2 Web and HTTP
- 2.3 FTP
- 2.4 electronic mail
  - SMTP, POP3, IMAP
- 2.5 **DNS**

- 2.6 P2P applications
- 2.7 socket programming with UDP and TCP

### Electronic mail

### Three major components:

- user agents
- mail servers
- simple mail transfer protocol: SMTP

### **User Agent**

- \* a.k.a. "mail reader"
- composing, editing, reading mail messages
- e.g., Outlook, Thunderbird, iPhone mail client
- outgoing, incoming messages stored on server

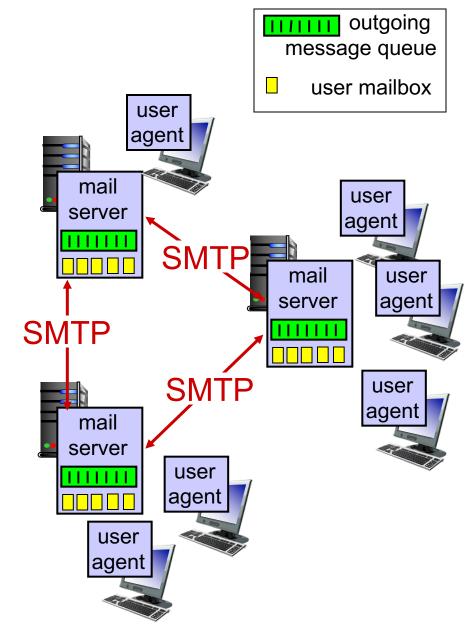

### Electronic mail: mail servers

#### mail servers:

- mailbox contains incoming messages for user
- message queue of outgoing (to be sent) mail messages
- SMTP protocol between mail servers to send email messages
  - client: sending mail server
  - "server": receiving mail server

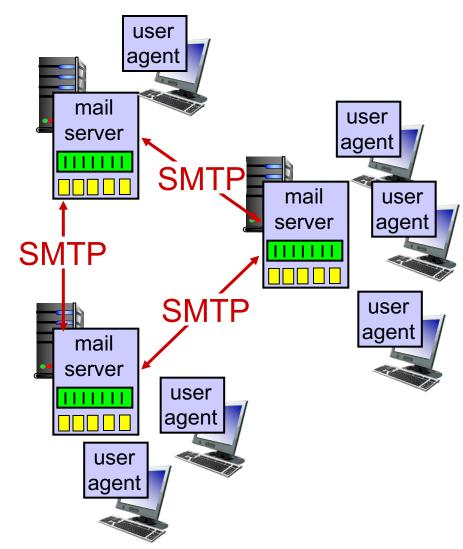

### Electronic Mail: SMTP [RFC 2821]

- uses TCP to reliably transfer email message from client to server, port 25
- direct transfer: sending server to receiving server
- three phases of transfer
  - handshaking (greeting)
  - transfer of messages
  - closure
- command/response interaction (like HTTP, FTP)
  - commands: ASCII text
  - response: status code and phrase
- messages must be in 7-bit ASCI

### Scenario: Alice sends message to Bob

- I) Alice uses UA to compose
   message "to"
   bob@someschool.edu
- 2) Alice's UA sends message to her mail server; message placed in message queue
- 3) client side of SMTP opens TCP connection with Bob's mail server

- 4) SMTP client sends Alice's message over the TCP connection
- 5) Bob's mail server places the message in Bob's mailbox
- 6) Bob invokes his user agent to read message

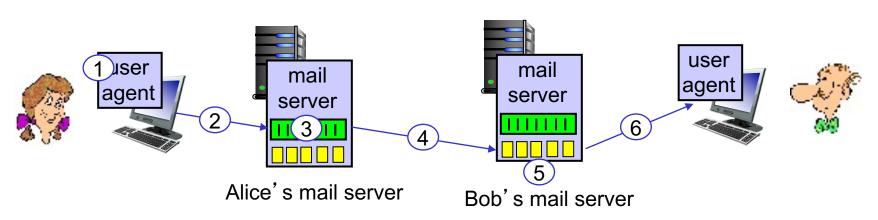

### Sample SMTP interaction

```
S: 220 hamburger.edu
C: HELO crepes.fr
S: 250 Hello crepes.fr, pleased to meet you
C: MAIL FROM: <alice@crepes.fr>
S: 250 alice@crepes.fr... Sender ok
C: RCPT TO: <bob@hamburger.edu>
S: 250 bob@hamburger.edu ... Recipient ok
C: DATA
S: 354 Enter mail, end with "." on a line by itself
C: Do you like ketchup?
C: How about pickles?
C: .
S: 250 Message accepted for delivery
C: QUIT
S: 221 hamburger.edu closing connection
```

### Try SMTP interaction for yourself:

- \* telnet servername 25
- see 220 reply from server
- enter HELO, MAIL FROM, RCPT TO, DATA, QUIT commands

above lets you send email without using email client (reader)

### **SMTP**: final words

- SMTP uses persistent connections
- SMTP requires message (header & body) to be in 7-bit ASCII
- SMTP server uses
   CRLF.CRLF to
   determine end of message

### comparison with HTTP:

- HTTP: pull
- SMTP: push
- both have ASCII command/response interaction, status codes
- HTTP: each object encapsulated in its own response msg
- SMTP: multiple objects sent in multipart msg

### Mail message format

SMTP: protocol for exchanging email msgs

RFC 822: standard for text message format:

- header lines, e.g.,
  - To:
  - From:
  - Subject:

different from SMTP MAIL FROM, RCPT TO: commands!

- Body: the "message"
  - ASCII characters only

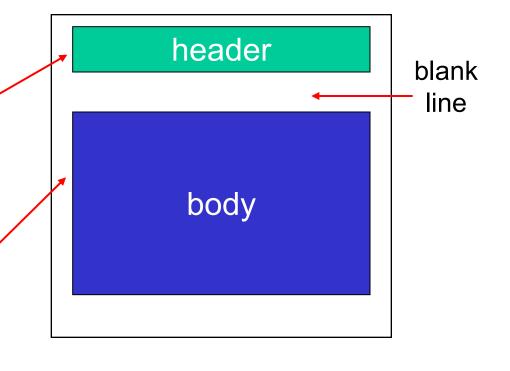

# Mail access protocols

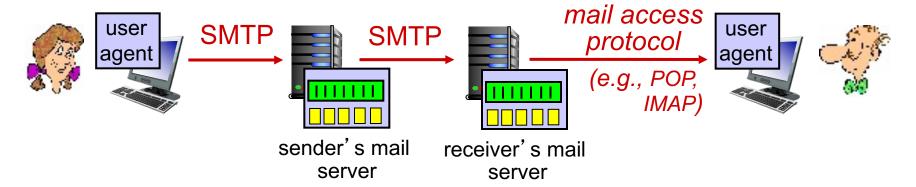

- SMTP: delivery/storage to receiver's server
- mail access protocol: retrieval from server
  - POP: Post Office Protocol [RFC 1939]: authorization, download
  - IMAP: Internet Mail Access Protocol [RFC 1730]: more features, including manipulation of stored msgs on server
  - HTTP: gmail, Hotmail, Yahoo! Mail, etc.

### POP3 protocol

### authorization phase

- client commands:
  - user: declare username
  - pass: password
- server responses
  - +OK
  - -ERR

#### transaction phase, client:

- list: list message numbers
- retr: retrieve message by number
- dele: delete
- quit

```
S: +OK POP3 server ready
C: user bob
S: +OK
C: pass hungry
S: +OK user successfully logged on
C: list
S: 2 912
C: retr 1
S: <message 1 contents>
S:
C: dele 1
C: retr 2
S: <message 1 contents>
C: dele 2
C: quit
```

+OK POP3 server signing off

# POP3 (more) and IMAP

#### more about POP3

- previous example uses POP3 "download and delete" mode
  - Bob cannot re-read email if he changes client
- POP3 "download-andkeep": copies of messages on different clients
- POP3 is stateless across sessions

#### **IMAP**

- keeps all messages in one place: at server
- allows user to organize messages in folders
- keeps user state across sessions:
  - names of folders and mappings between message IDs and folder name